, tushu007.com

## <<Excel 2003

<<Excel 2003

- 13 ISBN 9787302158523
- 10 ISBN 7302158525

出版时间:2007-8

页数:365

PDF

更多资源请访问:http://www.tushu007.com

 $,$  tushu007.com

## <<Excel 2003

 $\begin{minipage}{0.4\linewidth} {\bf Excel.} & \begin{array}{cc} 2003 & \phantom{00.4 \end{array}} \end{minipage}$ 

 $\kappa$  such that  $\kappa$ Excel 2003

 $\text{Excel } 2003$ 

excel 2003<br>  $\frac{1}{200}$  Excel 2003

 $,$  tushu007.com

## <<Excel 2003

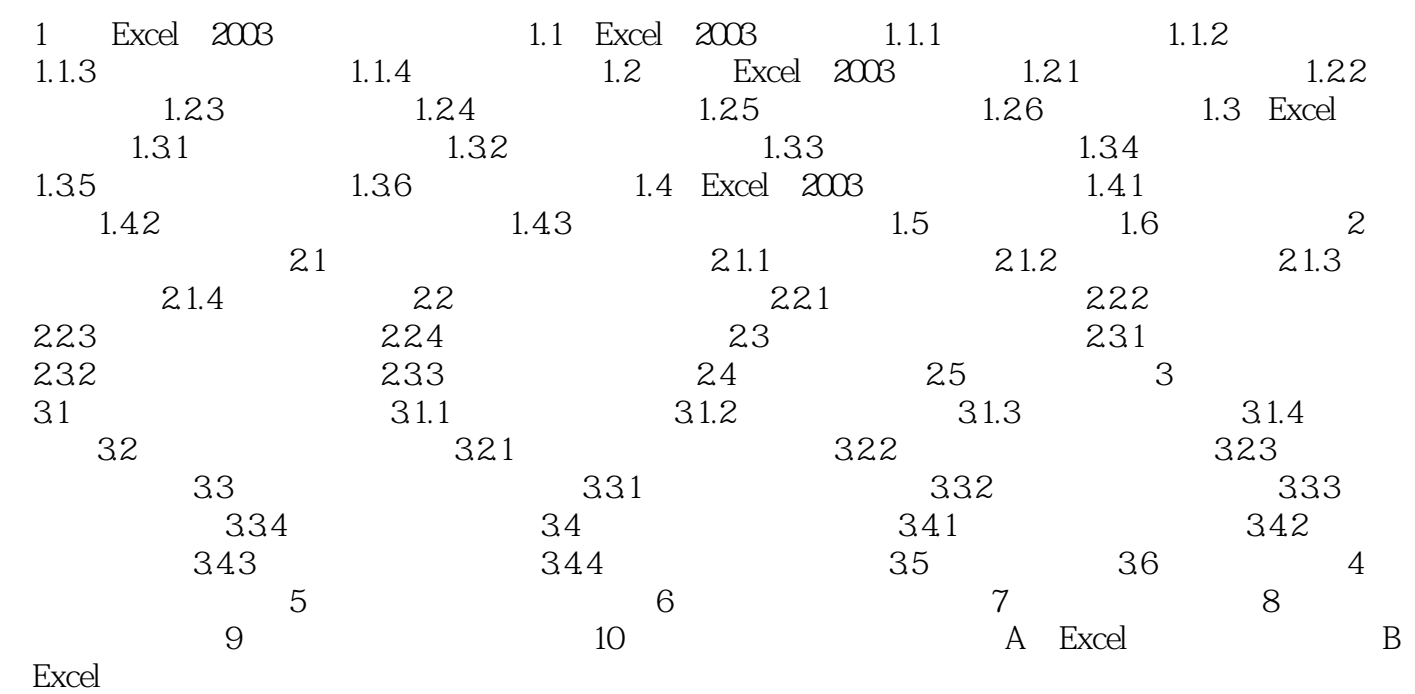

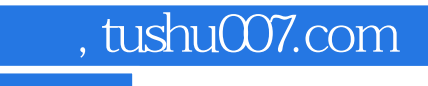

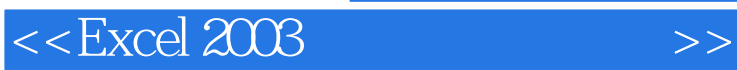

本站所提供下载的PDF图书仅提供预览和简介,请支持正版图书。

更多资源请访问:http://www.tushu007.com